**Imagenomic Portraiture 4 Script – Download Free**

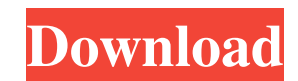

# **Imagenomic Portraiture Free Download Photoshop For PC (Updated 2022)**

Note These days, whether you choose Photoshop, Elements, ImageReady, or a similar program, you can open a document in any one of them and use the tools in each to work on a single document simultaneously, so you get much t

## **Imagenomic Portraiture Free Download Photoshop Download**

If you are an expert photographer or graphic designer, you will love this guide on how to master Photoshop Photoshop Photoshop Elements. Get Free Lifetime Updates Like everyone, I love photography. I also love saving money cost annual subscription. After all, why pay more than what you need to? Apple and Adobe are two of the biggest companies in software. I love photography and I love the software I use. If you do as well, you should also lo That's why they offer huge discounts when you buy their software with the discount code PHOTOBASICS. So, if you want to make the most out of your photos, or if you just want to get a nice discount, I highly recommend you e discount code or the deal. Go to the Adobe Store. Click on 'Enter special offer code'. You'll be presented with a list of codes for Adobe products. Scroll until you find the Photoshop Elements discount or the Photoshop Ele applied to your order and the discounted price will be applied to your order. You can also download the software and use the code on your own computer. You can even use the coupon on another computer! When you enter a disc promotion on Adobe's website. Adobe is one of the most loved software developers. It's not only available on computers but on iOS, Android and web as well. We will show you here the best discounts of the software. So, when

## **Imagenomic Portraiture Free Download Photoshop Full Product Key**

Q: Elasticsearch Cast to string I am using a Cast token filter to cast a value to another data type. For instance if I have a data that contains characters and an integer I want to cast the character field to integer. I us where I can store the characters I cast to. "dynamic": { "type": "text", "fields": { "keyword": { "type": "keyword": { "type": "keyword"; "ignore\_above": 256 } } } This is a query that return a result with that mapping. {

## **What's New in the?**

The joint project of Motorola and Microsoft, which was started four years ago, has reached a new milestone. While the project started with the new Low Power Internet Devices codenamed Moto G2 and Moto G2 Plus, the project two companies will carry out together is none other than the upgrade to Windows 10 Mobile. The new Windows 10 Mobile platform is currently not supported on devices such as the Moto G2 and Moto G2 Plus, but with this projec project, along with Moto G2 and Moto G2 Plus, will officially be dubbed Microsoft Mobile Devices (Moto). The first devices with Windows 10 Mobile will launch in the summer of 2016. Image via: GeekWireThe present invention alkylated benzoic acids by reacting benzoic acids with olefins using an aluminum compound. Hitherto, a large number of processes for the production of alkylated benzoic acids have been proposed. However, processes of this of economics, need to be improved, too. For example, the process of U.S. Pat. No. 3,454,658 gives a 54% yield of methylsalicylate (1), methyl-4-chlorosalicylate (2), methyl-4-chlorosalicylate (3) and methyl-4-iodosalicylat Pat. No. 1,062,568 and U.S. Pat. No. 4,097,537 give an 87% yield of methyl salicylate (1). ##STR2## However, this process requires the use of a large amount of an expensive aluminum compound, and is also problematic in tha

# **System Requirements For Imagenomic Portraiture Free Download Photoshop:**

OS: Windows 7 or later. Windows 7 or later. Processor: Intel Core i5-2500K or AMD FX-8320 Intel Core is-2500K or AMD FX-8320 Intel Core is-2500K or AMD FX-8320 Memory: 8 GB RAM 8 GB RAM Video: NVIDIA GeForce GTX 1070 8 GB DirectX Compatible sound card Input: Keyboard & Mouse Keyboard & Mouse

Related links:

<https://moodle.ezorock.org/blog/index.php?entryid=5731> [https://check-list-demenagement.fr/wp-content/uploads/2022/07/Download\\_Adobe\\_Photoshop\\_CS6\\_Full\\_Version\\_With\\_Crack.pdf](https://check-list-demenagement.fr/wp-content/uploads/2022/07/Download_Adobe_Photoshop_CS6_Full_Version_With_Crack.pdf) [https://plugaki.com/upload/files/2022/07/5IcpeIYCqirVYigLPGIi\\_01\\_364cff0946f9b9d69ebfa9dd65dbe688\\_file.pdf](https://plugaki.com/upload/files/2022/07/5IcpeIYCqirVYigLPGIi_01_364cff0946f9b9d69ebfa9dd65dbe688_file.pdf) <https://cscases.com/adobe-photoshop-cs5-newer-version-any-version/> <https://richard-wagner-werkstatt.com/2022/07/01/how-to-download-different-languages-in-photoshop-cc-2019/> [https://www.centerlb.org/wp-content/uploads/2022/06/x\\_ray\\_filter\\_photoshop\\_download.pdf](https://www.centerlb.org/wp-content/uploads/2022/06/x_ray_filter_photoshop_download.pdf) <http://fixforpc.ru/oil-paint-brushes-photoshop-12-brushes/> <https://wanoengineeringsystems.com/how-to-download-adobe-photoshop-cc-2015-version-18-0-12-in/> <https://unamath.com/blog/index.php?entryid=3544> <https://mandarinrecruitment.com/system/files/webform/gualdar969.pdf> <https://richard-wagner-werkstatt.com/2022/07/01/how-do-i-download-an-older-version-of-photoshop/> <http://qurumbusinessgroup.com/sites/default/files/webform/cv/best-photoshop-plugins-for-photo-editing-free-download.pdf> <http://collaborativeintelligence.mit.edu/system/files/webform/proposals/elenwan748.pdf> https://sciencetrail.com/wp-content/uploads/2022/07/Photoshop\_tutorial\_software\_Free\_download\_and\_software.pdf [https://www.babygotbotcourses.com/wp-content/uploads/2022/07/adobe\\_photoshop\\_lightroom\\_classic\\_cc\\_2020\\_free\\_download.pdf](https://www.babygotbotcourses.com/wp-content/uploads/2022/07/adobe_photoshop_lightroom_classic_cc_2020_free_download.pdf) [https://www.westminster-ma.gov/sites/g/files/vyhlif1431/f/uploads/public\\_records\\_access\\_guidelines\\_for\\_town\\_of\\_westminster\\_0.pdf](https://www.westminster-ma.gov/sites/g/files/vyhlif1431/f/uploads/public_records_access_guidelines_for_town_of_westminster_0.pdf) <http://www.nfc-skn.org/?p=14911> <https://notarisslochteren.nl/blog/2022/07/01/download-adobe-photoshop-cs-2008-free/> <http://www.xpendx.com/2022/06/30/free-wallpaper-textures-photoshop/> <http://persemediagroup.com/free-download-water-brushes-500-brushes/>